### **PCS eResume Command Endorsement**

Introduction This document provides the procedures for completing a Command

Endorsement of a PCS eRésumé.

**Self-Service** The DA II PCS eRésumé command endorsement can only be

completed by users with the Self-Service for Commands user role. for **Commands** Please see the **Guidelines for Granting Command Access** topic in the **User Role** Direct Access Online Help for more information about the Self-Service Required

for Commands user role.

**Procedures** Log into DA Self-Service (<a href="https://portal.direct-access.us/">https://portal.direct-access.us/</a>) and follow

the steps below to endorse an eResume.

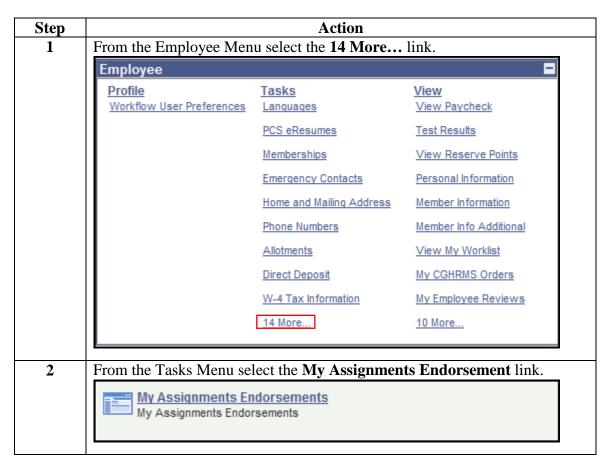

#### Procedures, continued

member can add the required information and resubmit for endorsement.

|                                                                                                    | Step                                                                                                    | Action                                                                                          |                        |  |  |  |  |  |  |  |  |  |
|----------------------------------------------------------------------------------------------------|----------------------------------------------------------------------------------------------------|-------------------------------------------------------------------------------------------------|------------------------|--|--|--|--|--|--|--|--|--|
|                                                                                                    | 3                                                                                                    | The My Assignments Endorsements page will appear. Select the                                    |                        |  |  |  |  |  |  |  |  |  |
|                                                                                                    |                                                                                                    | Endorsements Requested From Me radio button. Then click the                                     |                        |  |  |  |  |  |  |  |  |  |
|                                                                                                    |                                                                                                    | Submission Status drop-down menu and chose Pending.                                             |                        |  |  |  |  |  |  |  |  |  |
|                                                                                                    |                                                                                                    |                                                                                                 |                        |  |  |  |  |  |  |  |  |  |
|                                                                                                    |                                                                                                    | My Assignments Endorsements                                                                     |                        |  |  |  |  |  |  |  |  |  |
|                                                                                                    |                                                                                                    | Don Johnson  1. 'Endorsements I Submitted' allows member to bring up only their Endorsements.   |                        |  |  |  |  |  |  |  |  |  |
|                                                                                                    |                                                                                                    |                                                                                                 |                        |  |  |  |  |  |  |  |  |  |
| <ol><li>"Endorsements I am Endorser On' allows endorser to bring up only those Endorsements submit</li></ol> |                                                                                                    |                                                                                                 |                        |  |  |  |  |  |  |  |  |  |
|                                                                                                    | <ol> <li>Refresh button clears the grid and defaults it back to 'Endorsements I Submitted'.</li> <li>Populate Grid button populates the grid based on what was selected for the radio button and what was entered for the radio button and what was entered for the radio button and what was entered for the radio button and what was entered for the radio button and what was entered for the radio button and what was entered for the radio button and what was entered for the radio button and what was entered for the radio button for the radio button and what was entered for the radio button for the radio button for the radio button and what was entered for the radio button for the radio button f</li></ol> |                                                                                                 |                        |  |  |  |  |  |  |  |  |  |
| the Submission From/Submission To Dates and Submitted By.                                                    |                                                                                                    |                                                                                                 |                        |  |  |  |  |  |  |  |  |  |
| ○ Endorsements I Submitted                                                                                   |                                                                                                    |                                                                                                 |                        |  |  |  |  |  |  |  |  |  |
|                                                                                                    |                                                                                                    | Elidorsements i Submitted Elidorsements Nequested From Me                                       |                        |  |  |  |  |  |  |  |  |  |
|                                                                                                    |                                                                                                    | *Submission Status; Pending                                                                     |                        |  |  |  |  |  |  |  |  |  |
|                                                                                                    | reta                                                                                                    |                                                                                                 |                        |  |  |  |  |  |  |  |  |  |
|                                                                                                    | Submission From Date.                                                                                                    | Refresh                                                                                         |                        |  |  |  |  |  |  |  |  |  |
|                                                                                                    |                                                                                                    | Submission To Date:                                                                             | remedii                |  |  |  |  |  |  |  |  |  |
|                                                                                                    |                                                                                                    | Submitted By:                                                                                   |                        |  |  |  |  |  |  |  |  |  |
|                                                                                                    | 4                                                                                                    | Click the <b>Populate Grid</b> button. All eResumes that were sent to                           | you for                |  |  |  |  |  |  |  |  |  |
|                                                                                                    | 4                                                                                                    | •                                                                                               | •                      |  |  |  |  |  |  |  |  |  |
|                                                                                                    |                                                                                                    | endorsement will appear below. Select the <b>Enter Endorsement</b> l                            | ink for the            |  |  |  |  |  |  |  |  |  |
|                                                                                                    | eResume you wish to endorse.  My Assignments Endorsements                                                                                                    |                                                                                                 |                        |  |  |  |  |  |  |  |  |  |
|                                                                                                    |                                                                                                    |                                                                                                 |                        |  |  |  |  |  |  |  |  |  |
|                                                                                                    |                                                                                                    | Don Johnson  1. 'Endorsements   Submitted' allows member to bring up only their Endorsements.   |                        |  |  |  |  |  |  |  |  |  |
|                                                                                                    | <ol> <li>"Endorsements I am Endorser On' allows endorser to bring up only those Endorsements submitted to them.</li> <li>Refresh button clears the grid and defaults it back to 'Endorsements I Submitted'.</li> </ol>                                                                                                    |                                                                                                 |                        |  |  |  |  |  |  |  |  |  |
|                                                                                                    | 4. Populate Grid button populates the grid based on what was selected for the radio button and what was entered in<br>the Submission From/Submission To Dates and Submitted By.                                                                                                    |                                                                                                 |                        |  |  |  |  |  |  |  |  |  |
|                                                                                                    |                                                                                                    | © Endorsements I Submitted                                                                      |                        |  |  |  |  |  |  |  |  |  |
|                                                                                                    |                                                                                                    | Submission Status: Pending                                                                      |                        |  |  |  |  |  |  |  |  |  |
|                                                                                                    |                                                                                                    | Submission From Date:                                                                           |                        |  |  |  |  |  |  |  |  |  |
|                                                                                                    |                                                                                                    | Submission To Date: Populate Grid Refresh                                                       |                        |  |  |  |  |  |  |  |  |  |
| DO NOT cl<br>"Dismiss" c                                                                                     |                                                                                                    | Submitted By:                                                                                   | All 🔼 First 🖺 1-5 of 5 |  |  |  |  |  |  |  |  |  |
|                                                                                                    | not dismiss                                                                                                    | Dismiss Submitted Date Submitted By Submitter Name Department Name Endorser Endorser Name Final | Detail                 |  |  |  |  |  |  |  |  |  |
| the endors                                                                                                   |                                                                                                    | ☐ 06/19/2013 4321765 Allen Wrench WMSL CREW ALPHA - ALAMEDA 7654321 Don Johnson No              | Enter Endorsement      |  |  |  |  |  |  |  |  |  |
| send back<br>member, it                                                                                      |                                                                                                    | □ 06/19/2013 11111111 Bolt Cutter CGC CHANDELEUR 7654321 Don Johnson No                         | Enter Endorsement      |  |  |  |  |  |  |  |  |  |
| the endors                                                                                                   | ement                                                                                                    | □ 06/19/2013 2222222 Tek Nician CGC MIDGETT 7654321 Don Johnson No                              | Enter Endorsement      |  |  |  |  |  |  |  |  |  |
| requirement                                                                                                  | t and<br>ectly to the                                                                                                    |                                                                                                 |                        |  |  |  |  |  |  |  |  |  |
| AO. If the r                                                                                                 |                                                                                                    |                                                                                                 | Enter Endorsement      |  |  |  |  |  |  |  |  |  |
| e-resume r<br>additional i                                                                                   |                                                                                                    | 06/19/2013   4444444   Bo Tengine   MSST SF ENG DEPT   7654321   Don Johnson   No               | Enter Endorsement      |  |  |  |  |  |  |  |  |  |
| before you                                                                                                   |                                                                                                    | Save                                                                                            |                        |  |  |  |  |  |  |  |  |  |
| complete th                                                                                                  |                                                                                                    |                                                                                                 |                        |  |  |  |  |  |  |  |  |  |
|                                                                                                    |                                                                                                    |                                                                                                 |                        |  |  |  |  |  |  |  |  |  |

## Procedures, continued

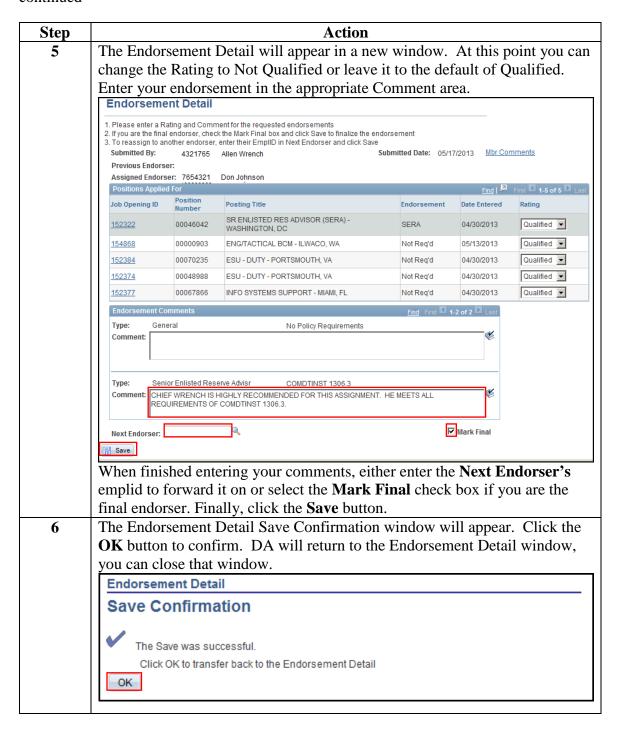

# **Procedures**, continued

|                                                                                      | Step                         | Action                                                                                                    |                                                                                                    |                        |              |                |                      |                |        |               |            |                                          |
|--------------------------------------------------------------------------------------|------------------------------|----------------------------------------------------------------------------------------------------|----------------------------------------------------------------------------------------------------|------------------------|--------------|----------------|----------------------|----------------|--------|---------------|------------|------------------------------------------|
|                                                                                      | 7                            |                                                                                                    | The My Assignments Endorsement window will appear. Click the <b>Refresh</b> button and the eResume you just endorsed will disappear from the list. Click                                                                                                    |                        |              |                |                      |                |        |               |            |                                          |
|                                                                                      |                              | or                                                                                                    | on <b>Enter Endorsement</b> to endorse the next one on the list. Repeat steps 5-6                                                                                                    |                        |              |                |                      |                |        |               |            |                                          |
|                                                                                      |                              | _                                                                                                    | for each member.                                                                                                    |                        |              |                |                      |                |        |               |            |                                          |
|                                                                                      |                              | M                                                                                                    | y Ass                                                                                                    | ignmer                 | its Endo     | rsements       |                      |                |        | 7.1           |            |                                          |
|                                                                                      |                              | Don Johnson  1. "Endorsements I Submitted" allows member to bring up only their Endorsements. 2. "Endorsements I am Endorser On" allows endorser to bring up only those Endorsements submitted to them. 3. Refresh button clears the grid and defaults it back to "Endorsements I Submitted". 4. Populate Grid button populates the grid based on what was selected for the radio button and what was entered in the Submission From/Submission To Dates and Submitted By. |                                                                                                    |                        |              |                |                      |                |        |               |            |                                          |
|                                                                                      |                              | C                                                                                                    | Endorse                                                                                                    | ements I Sul           | bmitted      | € Endorsemen   | ts Requested From Me |                |        |               |            |                                          |
|                                                                                      |                              |                                                                                                    | omission<br>omission                                                                                                    | Status:<br>From Date:  | Pendir       | ng 🕶           |                      |                |        |               |            |                                          |
|                                                                                      |                              | Sub                                                                                                    | mission                                                                                                    | To Date:               |              | 111            |                      | Populate G     | rid    | Refresh       |            |                                          |
| DO NOT cl<br>"Dismiss" d                                                             |                              | Sub                                                                                                    | mitted B                                                                                                    | у:                     |              | Q              |                      |                |        |               | - 170      |                                          |
| This does r                                                                          | not dismiss                  |                                                                                                    | Dismiss                                                                                                    | Submitted              | Submitted Ru | Submitter Hame | Department Name      | En             | dorear | Endorser Name | ind   View | Al   Prest 4 1-5 of 5                    |
| the endorse                                                                          |                              |                                                                                                    |                                                                                                    | Date<br>06/19/2013     | 7            | Bolt Cutter    | CGC CHANDELEUR       |                |        | Don Johnson   | No         | Enter Endorsement                        |
| member, it                                                                           | dismisses                    |                                                                                                    | 20.00                                                                                                    |                        |              |                |                      |                |        |               | 1 2000     | 10 10 10 10 10 10 10 10 10 10 10 10 10 1 |
| the endorse<br>requiremen                                                            |                              |                                                                                                    |                                                                                                    | 06/19/2013             |              | Tek Nician     | CGC MIDGETT          | /6             | 554321 | Don Johnson   | No         | Enter Endorsement                        |
| sends it dir                                                                         | ectly to the                 |                                                                                                    |                                                                                                    | 06/19/2013             | 3333333      | Otto Mechanic  | CGC SHERMAN          | 76             | 554321 | Don Johnson   | No         | Enter Endorsement                        |
| AO. If the re-resume r                                                               |                              |                                                                                                    |                                                                                                    | 06/19/2013             | 444444       | Bo Tengine     | MSST SF ENG DEPT     | 76             | 554321 | Don Johnson   | No         | Enter Endorsement                        |
| additional i<br>before you<br>complete the<br>endorsement<br>the member<br>member ca | ne<br>ent, notify<br>er. The | To view all of your endorsements, select the <b>Endorsements Requested From Me</b> radio button, change your <b>Submission Status</b> to <b>All</b> , then clic the <b>Populate Grid</b> button.                                                                                                    |                                                                                                    |                        |              |                |                      |                |        |               | -          |                                          |
| required inf                                                                         | formation                    |                                                                                                    | ly Ass                                                                                                    | signmer                | nts Endo     | rsements       |                      |                |        |               |            |                                          |
| and resubnendorseme                                                                  |                              | 1. 'E<br>2. 'E<br>3. F<br>4. F                                                                                                    | Don Johnson.  1. 'Endorsements I Submitted' allows member to bring up only their Endorsements.  2. 'Endorsements I am Endorser On' allows endorser to bring up only those Endorsements submitted to them.  3. Refresh button clears the grid and defaults it back to 'Endorsements I Submitted'.  4. Populate Grid button populates the grid based on what was selected for the radio button and what was entered in the Submission From/Submission To Dates and Submitted By. |                        |              |                |                      |                |        |               |            |                                          |
|                                                                                      |                              | - 0                                                                                                    | C Endorsements I Submitted © Endorsements Requested From Me                                                                                                    |                        |              |                |                      |                |        |               |            |                                          |
|                                                                                      |                              | Sul                                                                                                    | bmission<br>bmission<br>bmission<br>bmitted B                                                                                                    | From Date:<br>To Date: | All          |                | [                    | Populate Grid  | ] (    | Refresh       |            |                                          |
|                                                                                      |                              | Dis                                                                                                    | imiss                                                                                                    | Submitted<br>Date      | Submitte     | d By Submitter | Name De              | epartment Name | е      |               |            | Endorser Endo                            |

#### Procedures,

continued

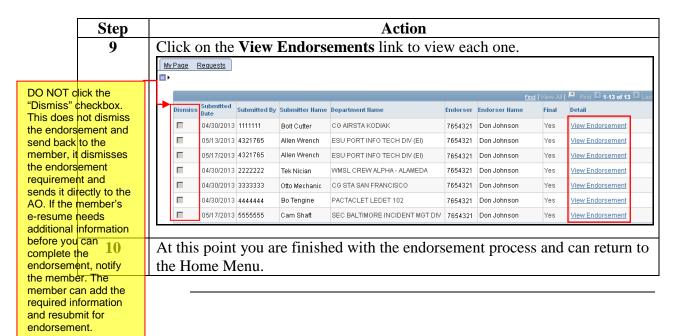